## **AVID - How to Work with Phone Footage Shot Vertically**

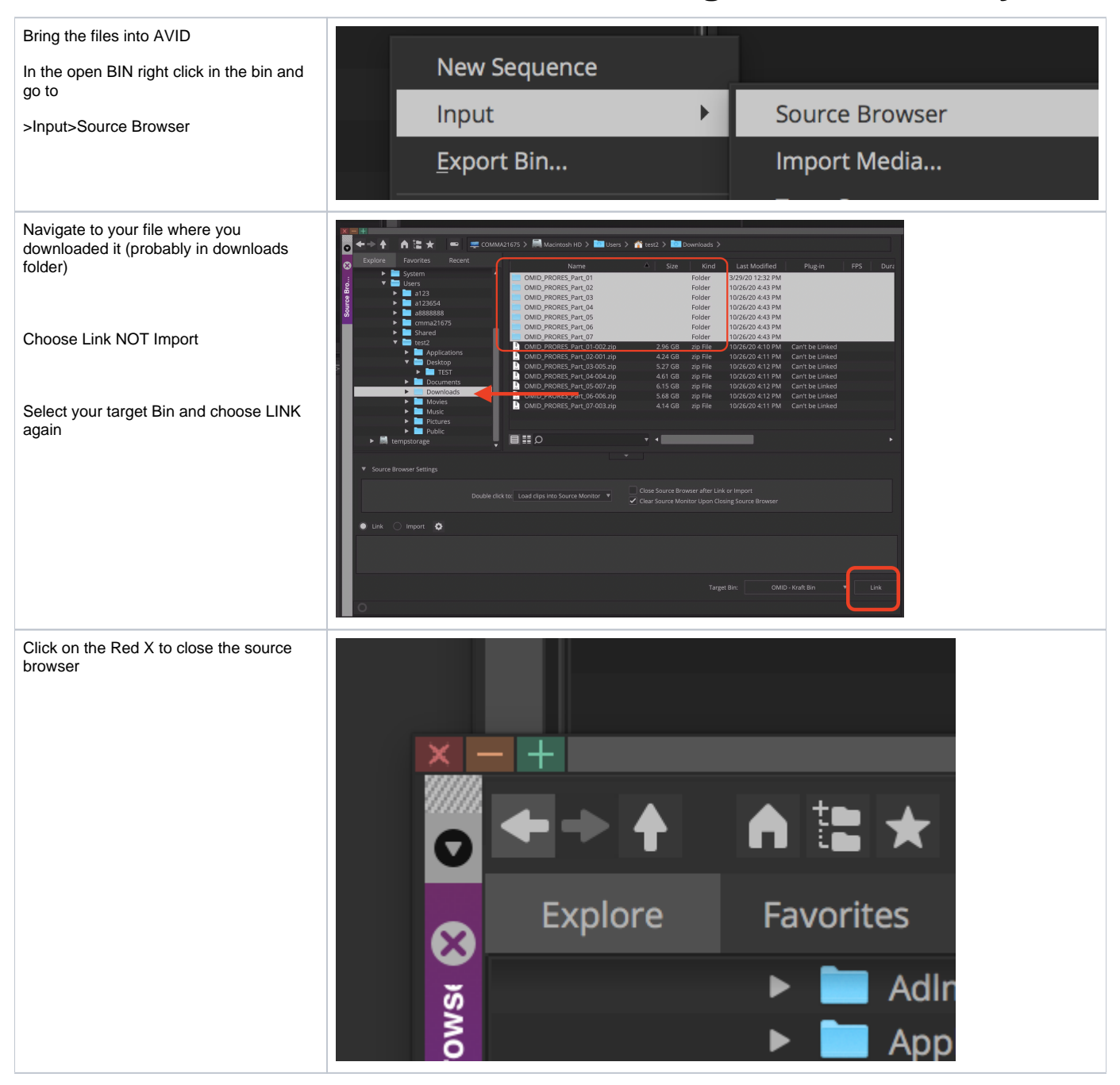

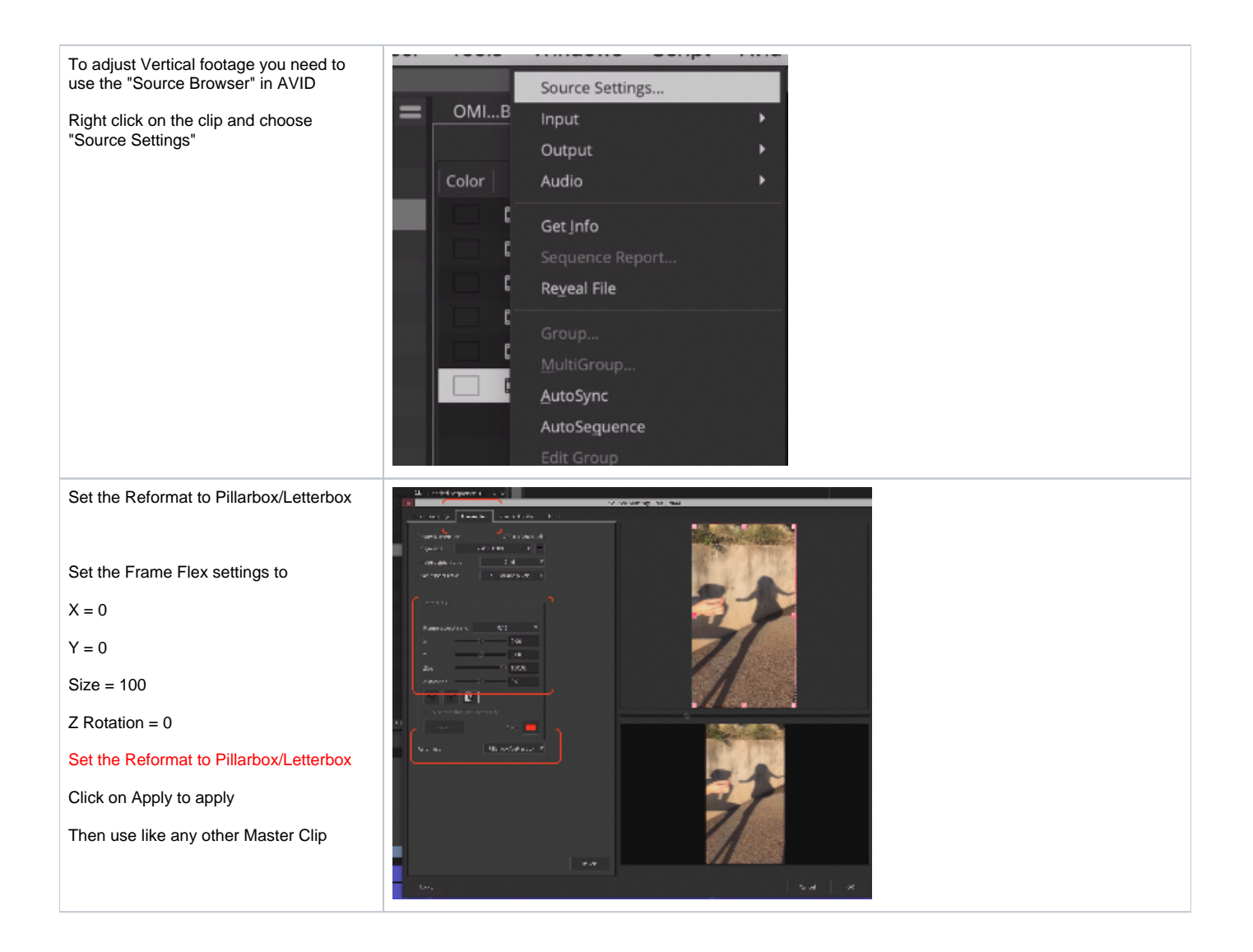